## DB2 Content Manager onDemand Help Guide

Please see below the additional help in collecting deployment information for your IBM Software. (You may need to zoom in to more easily view the screenshots.)

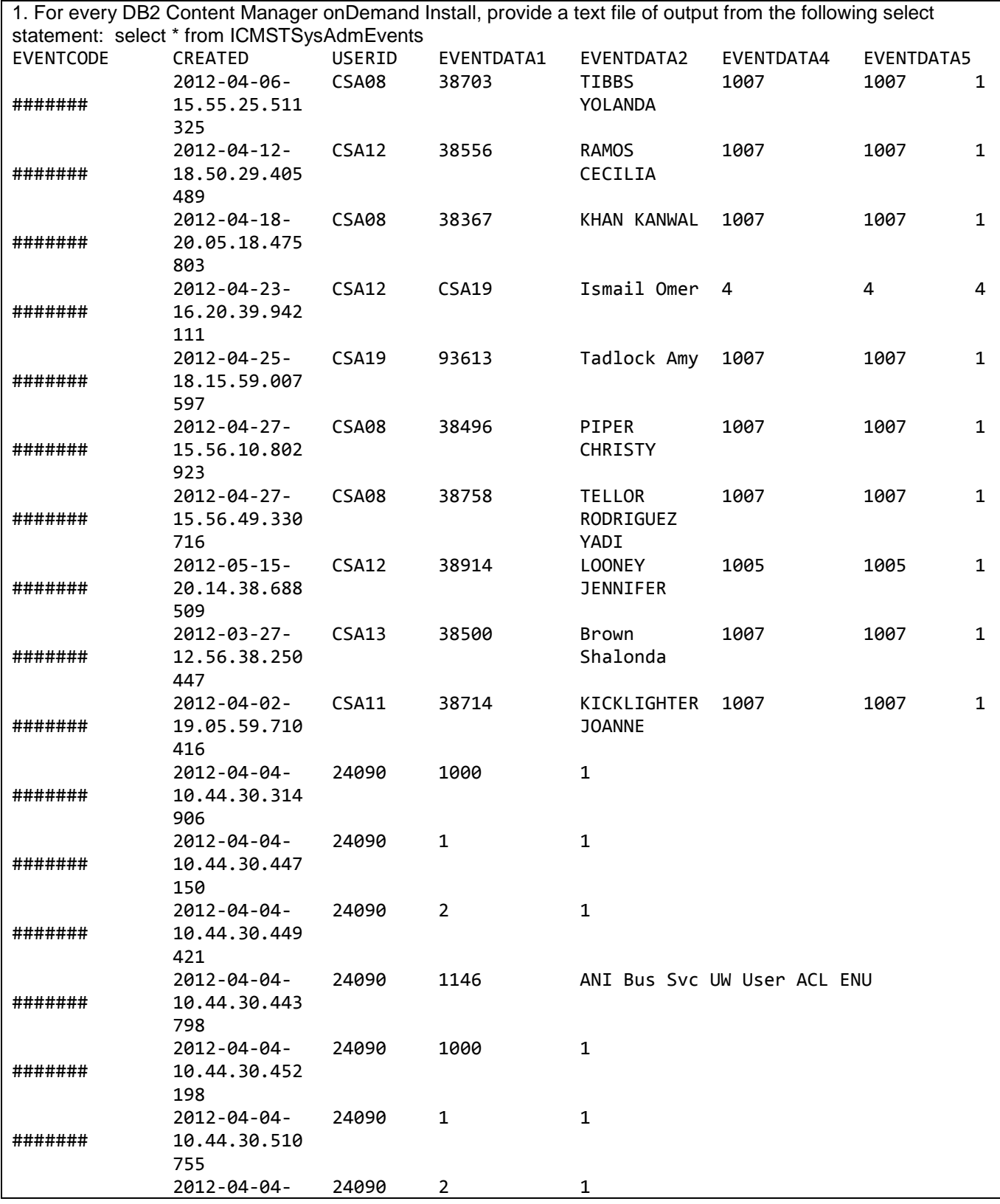

IBM Program usage and installation report instructions

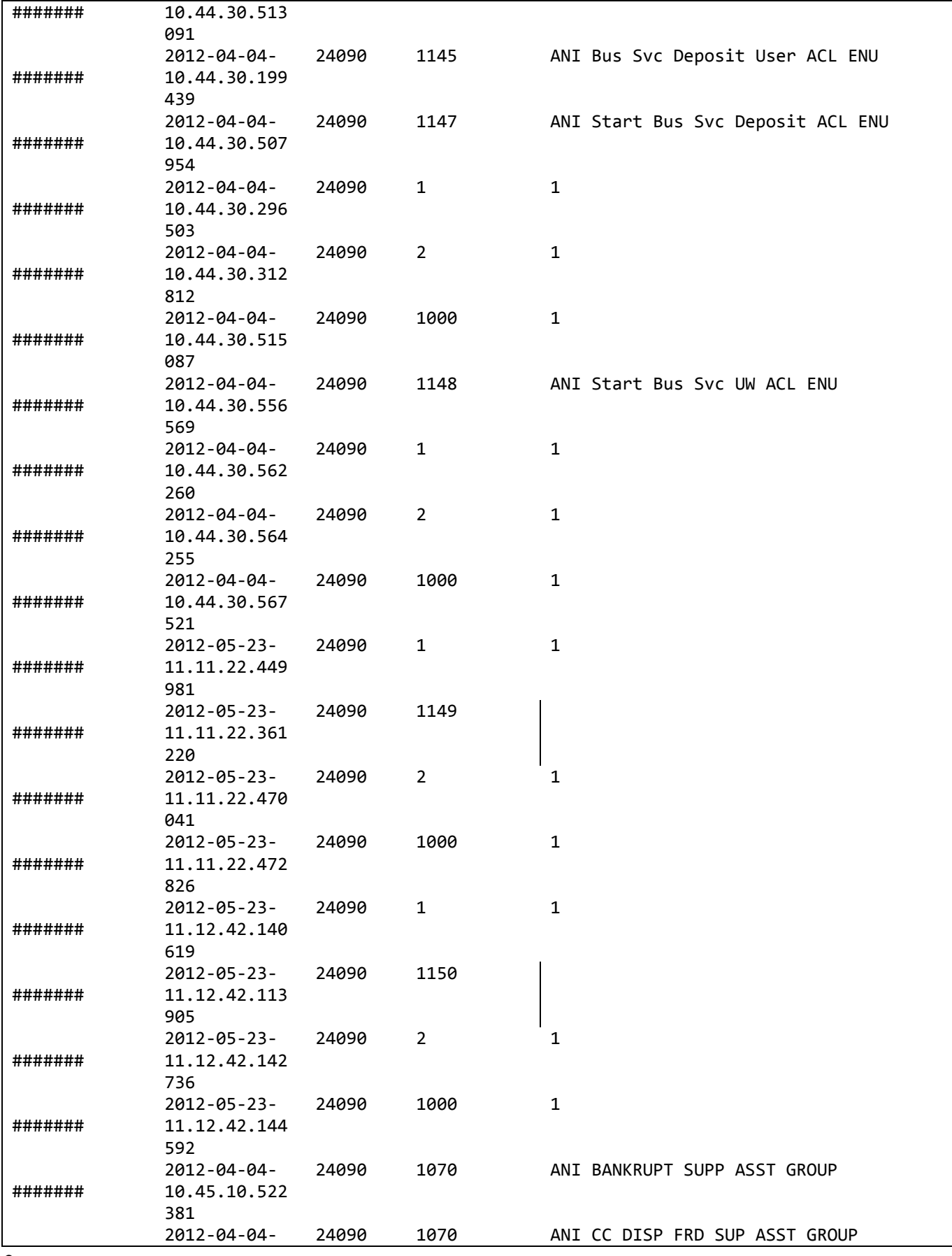

## IBM Program usage and installation report instructions

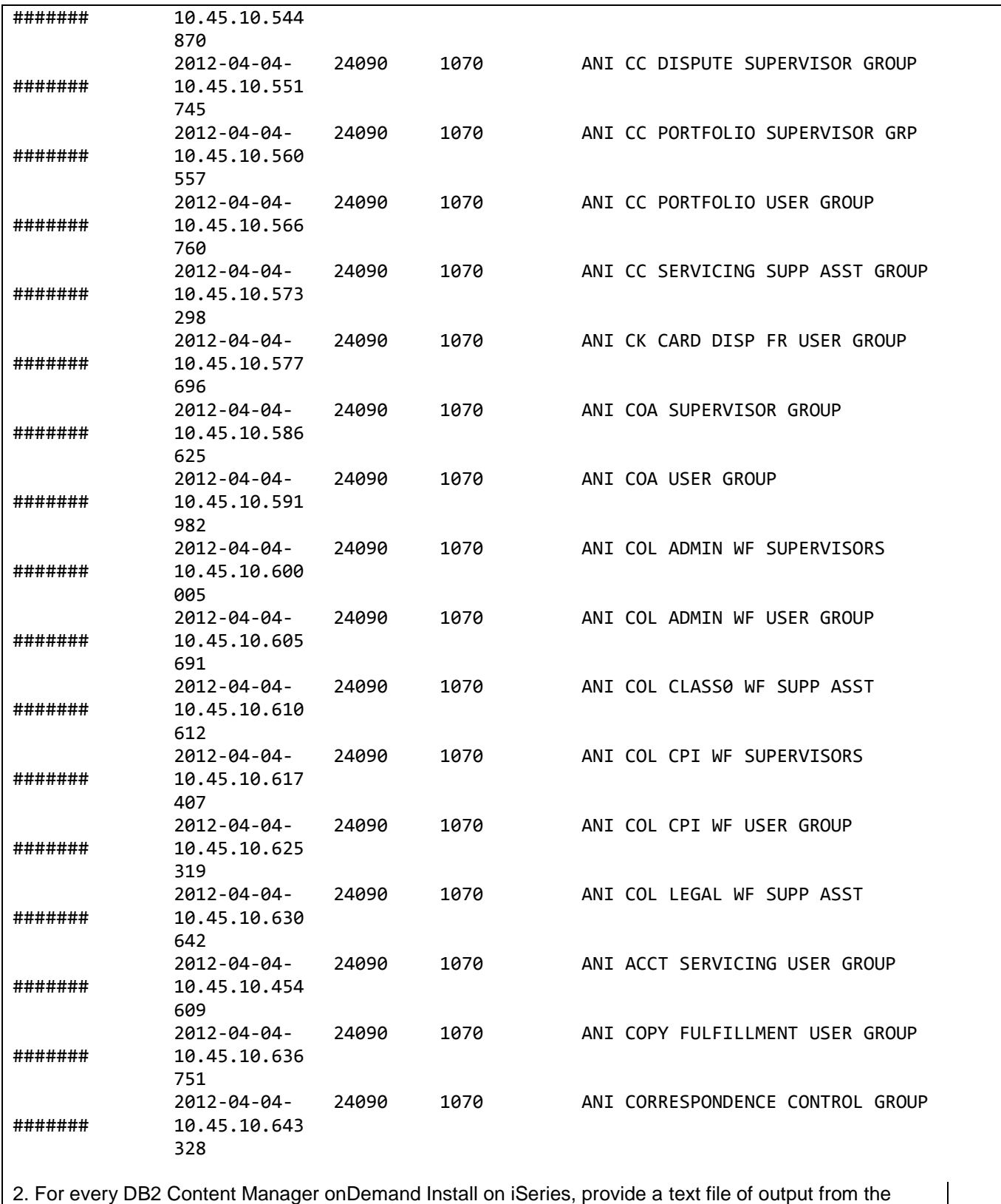

following select statement:

db2 select \* from archive.user where userid not in ('ICMCONCT','ICMPUBLIC')

## IBM Program usage and installation report instructions

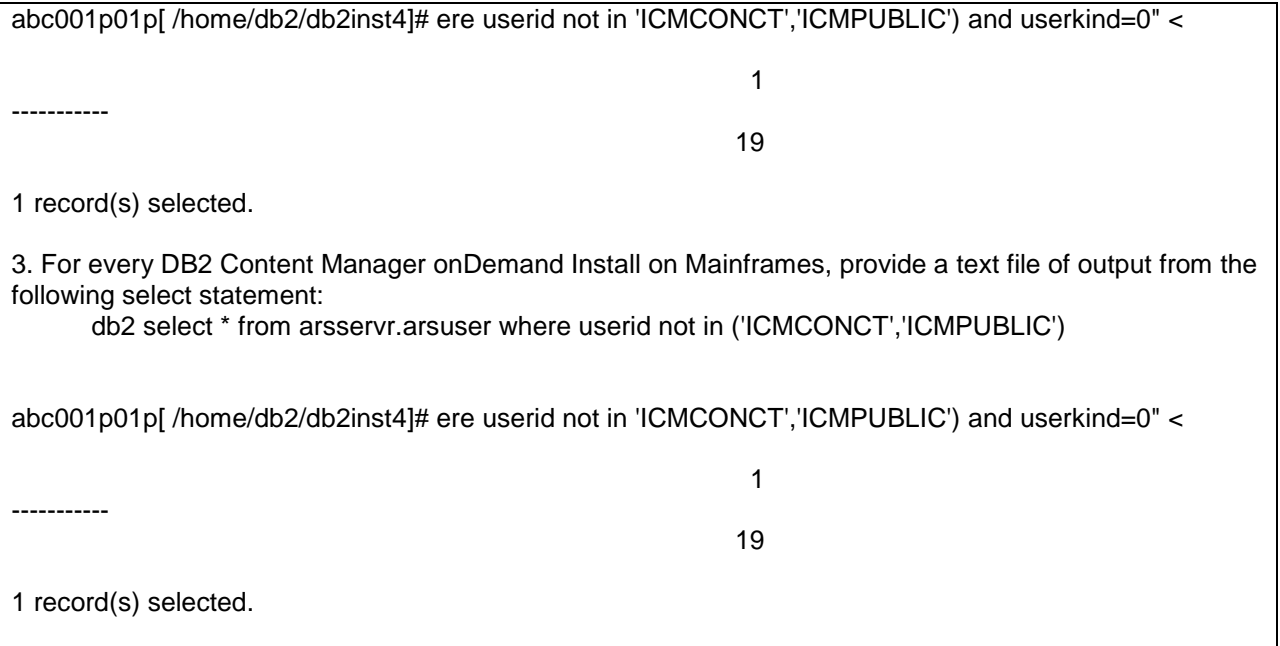